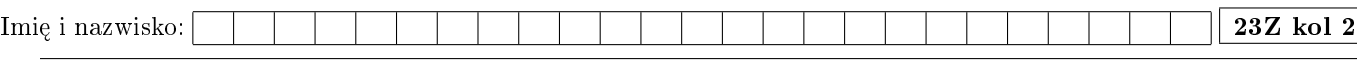

Proszę wpisywać odpowiedzi w miejscach na to przeznaczonych

## Zadanie 1 (2pkt)

Proszę odpowiedzieć na poniższe pytania:

■ Jak ocenić jakość testu? Na ile ocena będzie obiektywna?

• Czy (i ewentualnie jak) można mierzyć "utrzymywalność" (maintability) kodu?

## Zadanie 2 (2pkt)

Dana jest funkcja:

```
std::optional<Value> Service::method(const Other* obj, std::string_view name) {
 if ((name.size() == 0) || (obj == nullptr))throw InvalidArgument();
 if (obj->isEmpty())
   return this->forceDefaults() ? std::optional{Value{}} : std::nullopt;
 return obj->property(name);
}
```
Ile przypadków testowych należy napisać, by uzyskać:

- 100% pokrycia linii kodu,
- $\bullet$  100% pokrycia gałęzi kodu (mierzonych narzędziem w rodzaju LCOV).

Podaj wartości argumentów konieczne do uzyskania wspomnianych pokryć.

## Zadanie 3 (2pkt)

Co jest nie tak z poniższym kodem?

```
int Client::upload(const Item& i, Processing p, bool async)
{
 // sprawdzamy łąpoczenie
 if (isConnected() && isAuthorized() && (itemsQueue.size() == 0)
     && ((security == nullptr) || security->allowsUploads() || security->isAdmin()))
 {
   auto tmp = i.options[2].flags.value;
   if (tmp < 15) {
     tmp = 2 * i.size();switch (p) {
     case Processing::Async: return async ? startUpload(i, tmp) : -5;
     case Processing::Sync: return async ? -3 : uploadNow(i);
     default: return 0;
     }
   } else {
     switch (p) {
     case Processing::Async: return async ? startUpload(i, tmp - 2) : -5;
     case Processing::Sync: return async ? -3 : uploadNow(i);
     default: return 0;
     }
   }
 }
 else
 {
   if (parent.mainProvider.registry.items.cache.contains(i))
     return 2;
   return -4;
 }
 return -5;
}
```
Proszę opisać jak należałoby poprawić ten kod (jakie operacje i w jaki sposób wykonane, kod nie jest konieczny).

Uwagi do prowadzącego (K. Grochowskiego):

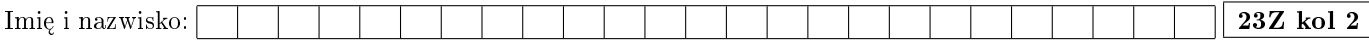

Proszę wpisywać odpowiedzi w miejscach na to przeznaczonych

Zadanie 4 - współbieżne wzorce projektowe (2pkt)

| zmiennej counter po<br>ego w kolumnie 1. Je-<br>vścig, to wartość mini-<br>aalna. | kod                                      | wartość minimalna | wartość maksymalna |
|-----------------------------------------------------------------------------------|------------------------------------------|-------------------|--------------------|
|                                                                                   | $counter = 0$ :<br>$thread-no_mutes()$ ; |                   |                    |
|                                                                                   | $counter = 0$ :                          |                   |                    |
|                                                                                   | $thread_m \text{utex}()$ ;               |                   |                    |
|                                                                                   | $counter = 0$ ;<br>$async.no_mutex()$ ;  |                   |                    |
|                                                                                   | $counter = 0;$                           |                   |                    |
|                                                                                   | $async_mutex()$ ;                        |                   |                    |

Proszę podać zawartość wykonaniu kodu pokazane żeli nie może wystąpić wy  $malana = wartość maksym$ 

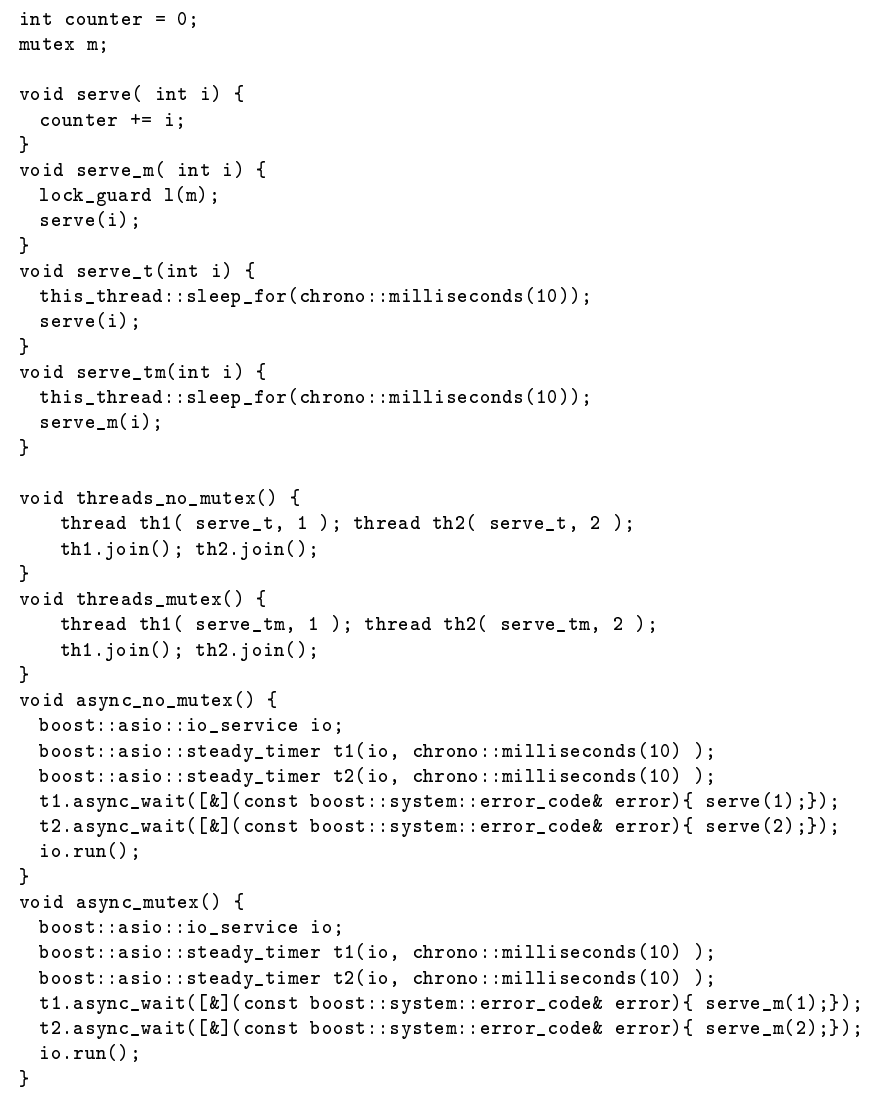

Uwagi do prowadzącego (R. Nowaka):

## Zadanie 5 - współbieżne wzorce projektowe (2pkt)

Jakie zjawisko występuje w poniższym kodzie (wyścig/zakleszczenie/zagłodzenie/żadno z powyższych)?

```
Popraw kod w ramce. Kodu poza ramką proszę nie poprawiać, nie jest istotny.
using Data = int;
const Data EMPTY = -1; //reprezentuje brak danych
int main () {
   Process p1(100), p2(200), p3(300);
   p1.setPrev(&p3);
   p2.setPrev(&p1);
   p3.setPrev(&p2);
   thread thrd1( ref(p1) );
   thread thrd2( ref(p2) );
   thread thrd3( ref(p3) );
   thrd1.join();
   thrd2.join();
   thrd3.join();
   return 0;
}
 class Process {
public:
    static const int NUM = 100; //liczba operacji
    Process(int id) : id_(id) {
        data_.push_back(id_);
        data_.push_back(id_);
    }
    void setPrev(Process* p) { prev_ = p; }
    Data get() {
        Data ret = EMPTY;
        lock_guard<mutex> lock(m_);
        if(!data_.empty() ) {
            ret = data_{iront();
            data_.pop_front();
        }
        return ret;
    }
    void operator()() {
        if(!prev_) return; //nie ma zrodla danych
        for(int i=0;i<NUM;++i) {
            lock_guard<mutex> lock(m_);
            Data d = prev_->get();
            if(d := EMPTY) {
               data_.push_back(d+1);
            }
        }
    }
 private:
    int id_;
    Process* prev_ = nullptr;
    list<Data> data_;
    mutex m_;
};
```